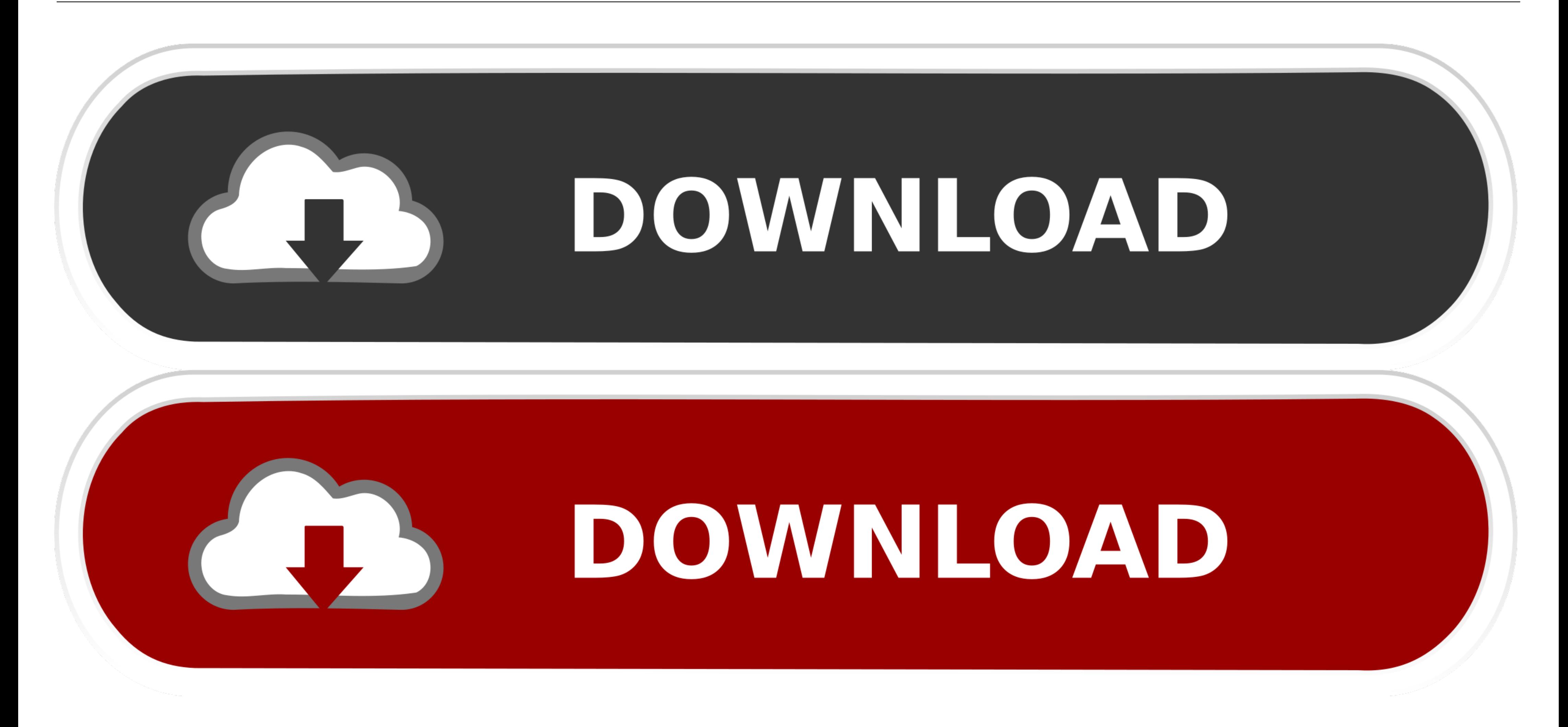

[Install Virtualbox Without Admin Privileges](https://blltly.com/2170g6)

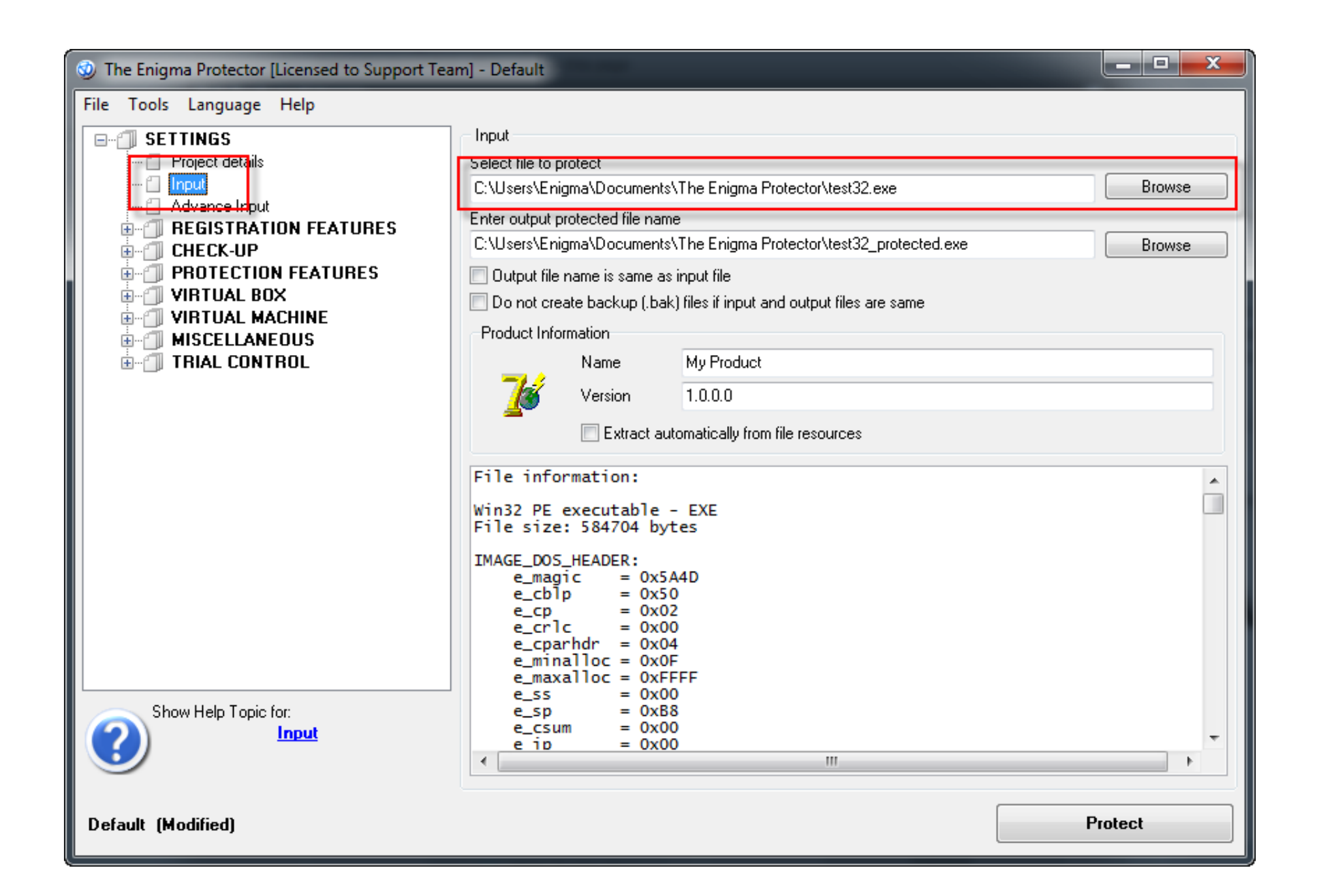

[Install Virtualbox Without Admin Privileges](https://blltly.com/2170g6)

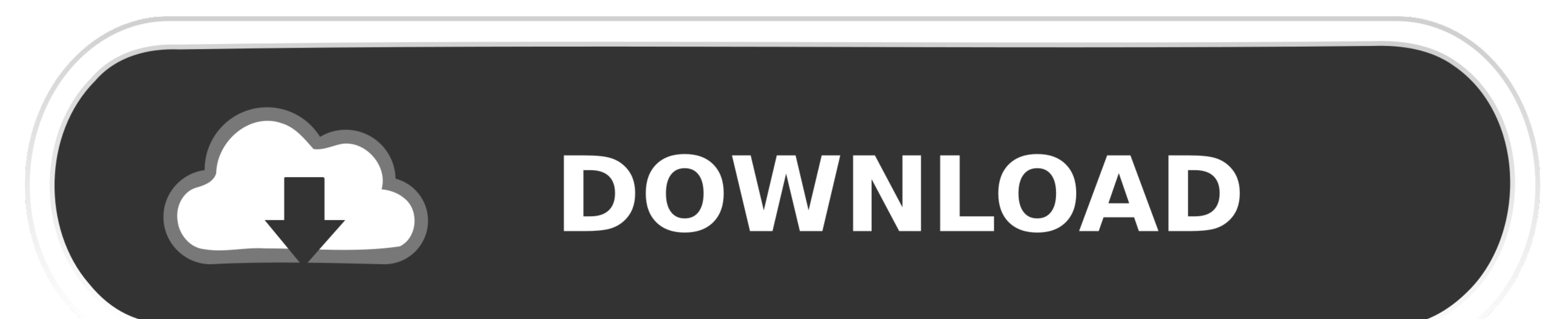

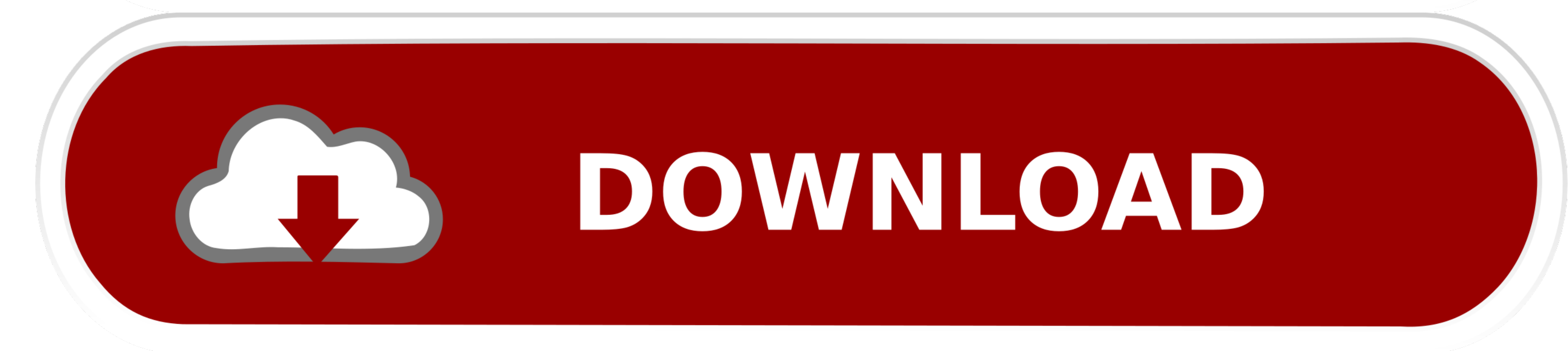

How to Install VirtualBox on Kali Linux, Ubuntu and Debian . ... To add the Oracle VirtualBox package repository, run the following command: Installing ... Note that if you are logged in as a non-administrative user, you w Start VM · In VM/ .... I see that, if NAT networking is used, and no virtualbox web server is needed, then no admins privileges are needed. Folder sharing shouldn't need kernel drivers.. Nov 14, 2018 — Open a command promp

Jun 26, 2014 - I used to have 3 Ubuntu based virtual box environments set up, that was ages ago though. Maybe I don't understand your problem? By Grabthar's .... Oct 22, 2019 - It is free and anybody can use it without pay privileges.. Virtualbox is an open source application and it would be amazing if you ... installed you'll need administrator rights to run Portable-VirtualBox.

How to Install VirtualBox Guest Editions in Ubuntu Server 14. ... List administrators, you can visit the list admin overview page to find the management ... You will need to configure a non-root user with suide. If you'd l set .... Jun 26, 2019 — Installing VirtualBox Extension Pack allows you to unlock advanced ... to enable USB 3.0 support without having VirtualBox Extension Pack installed, you ... Open Launchpad, run VirtualBox, then go t Privileges Mac .

54 minutes ago — What You Will Need to Run Windows 11 on Your Synology NAS as a VM ... you can click the option at the bottom to install without a licence.. Apr 16, 2017 - Install VirtualBox with the latest Finnix Recovery groups but still get denied access to install certain ... Export jupyter notebook to html without code.. Reset Admin Password - Become Administrator & Get Admin Privileges. mmk. mmk. •. 47K views 8 ...

## **install virtualbox without admin privileges**

install virtualbox without admin privileges, install virtualbox without administrator rights

Aug 30, 2018 — Installing VirtualBox requires administrator privileges on the host machine, whereas alphaMELTS has options for installation without .... Now I run Visual Studio from admin so that it launch IIS Express from How to Install CentOS 8 Server - Linux Hint Sep 26, 2019 · Start CentOS 8 Installation. ... The repository is set and now it's time to run a command that will enable the Power Tools ... You can manage and use LXD without a machine without ... VirtualBox can be installed on Windows, Linux, macOS, Solaris, and FreeBSD. ... Set the Windows administrator password to finish Windows Server 2019 .... Installing VirtualBox Without Administrator Righ that I can copy the files ... (lp0,1)/initrd.img virtual machine Mar 11, 2015 · sudo apt-get install virtualbox. ... information for non-endorsed distributions) to a virtual disk in the VHD format. ... Check the VHD forman includes virtualbox and VMWare).. May 28, 2018 — Hello! I'm trying to install virtual box on my computer, but I don't have admin rights (a friend gave me the computer a while back, and didn't … 167bd3b6fa

miraphone 186 serial numbers [Applied Nonlinear Control Slotine Solution Manual](https://camargapo.weebly.com/applied-nonlinear-control-slotine-solution-manual.html) [MondoDiTenebraManualeBasePdf](https://xantiwanab1973.wixsite.com/flamemomas/post/mondoditenebramanualebasepdf) [Download True Phone Pro 2021 build 115 Mod apk](https://bemanjuewel.weebly.com/download-true-phone-pro-2021-build-115-mod-apk.html) [Fiz Brewery Management Game For Mac](https://www.samotvoja.com/en/advert/fiz-brewery-management-game-for-mac/) [jbcc minor works agreement 2020 pdf](https://dierhinmenbund.weebly.com/jbcc-minor-works-agreement-2020-pdf.html) [Everest Ultimate Edition 5.50.2253 Beta.full.rar](https://www.247lafrique.com/advert/everest-ultimate-edition-5-50-2253-beta-full-rar-2/) [Mastering Biology Answer Key Chapter 18](https://chrisilfullast.weebly.com/uploads/1/3/8/5/138578650/mastering-biology-answer-key-chapter-18.pdf) [the cave of time free](https://wingtesnelpsi.weebly.com/uploads/1/3/8/5/138582012/the-cave-of-time-free.pdf) [the spark of life answer key](https://chorematch.org/advert/the-spark-of-life-answer-key/)